## The book was found

# Apple Pro Training Series: GarageBand

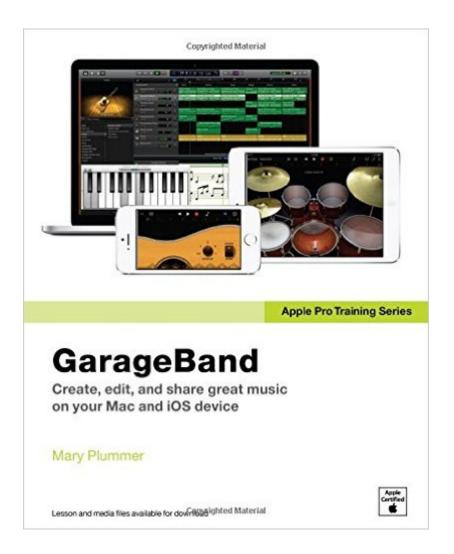

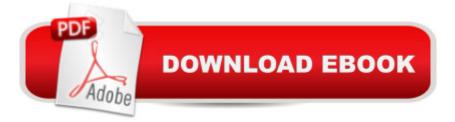

#### Synopsis

This book was published in July 2014 and covers GarageBand 10.0. The content and/or media files do not work with subsequent releases of the software. In the only Apple-certified guide to GarageBand, readers will be creating original works within the first few chapters. Using real-life material and practical lessons that they can apply immediately to their own projects, this book/media combo offers a complete, self-paced course in all aspects of GarageBand. Focused lessons take you step-by-step through fun, real-world projects, and GarageBand 10.0.0 features. Exclusively for this book, author/musician Mary Plummer works with a host of talented artists ranging from a student songwriter to a professional touring guitarist, an award-winning poet, an independent hip hop recording artist, and award winning dancers to create all new, real-world projects that readers will step-through. Along the way readers will get to mix a songwriterâ <sup>™</sup>s demo, test amp simulators and stomp boxes with an electric guitar solo, edit spoken dialog for an audio book, lay down original hip-hop beats using a drum machine patch and dynamic tempo changes, and add percussion and effects to a dance video to enhance the sound. Â For mobile users, the book includes an overview of GarageBand for iOS and sharing GarageBand songs via iCloud between iOS devices and your Mac. This self-paced learning tool pairs an easy, accessible style with ample illustrations and keyboard shortcuts to guarantee that readers become proficient with GarageBand 10.0.0 in no time. Â

### **Book Information**

Series: Apple Pro Training Paperback: 336 pages Publisher: Peachpit Press; 1 edition (July 30, 2014) Language: English ISBN-10: 0133900924 ISBN-13: 978-0133900927 Product Dimensions: 7.3 x 0.7 x 9 inches Shipping Weight: 1.3 pounds (View shipping rates and policies) Average Customer Review: 4.4 out of 5 stars Â See all reviews (25 customer reviews) Best Sellers Rank: #448,236 in Books (See Top 100 in Books) #128 in Books > Computers & Technology > Operating Systems > Macintosh #265 in Books > Arts & Photography > Music > Theory, Composition & Performance > Composition #285 in Books > Arts & Photography > Music >

#### **Customer Reviews**

I bought this book just before my Mac died. I went out and got an new computer w/ Yosemite installed. Despite a copyright date of 2015, the book was actually released in mid-2014, as I found out later. Altho' the book's intro states it was written on Maverick, it says you may use it with Maverick (10.9) or Yosemite (10.0). Well, that isn't the case; by p.17 the illustrations (which are so poorly printed, it's hard to make out detail) do not match up. Even poking around in the usually intuitive Apple Apps lead me down blind alleys (or created messes.)I'm surprised at the positive reviews, not because of my personal experience, but of how poorly it's written. Some authors suffer from explaining their subject so many times they can get sloppy, lazy, or just take readers' knowledge of the subject for granted. Don't get me wrongâ "I have used Apple Pro Training Series Books w/ much success before. I guess like all things these days, updates are hard to keep up with.

OK, I have to confess that I have been intimidated for years by GarageBand. In recent months I succeeded, through the help of some YouTube videos, in making a simple two-track recording, but I was still completely intimidated and afraid to even touch most of the controls. Then I bought Mary Plummer's book. She starts by walking you through the download of all the resources you'll be working with to complete the book's projects, and continues with very detailed explanations and screen shots as you dive right into recording, editing, working with loops, patches, software instruments, midi, and so much more. No need to be intimidated, and if you do something unintended, you can always hit Command-Z! Thanks for a great book that has freed me to have fun with the amazing recording studio that has been lurking in my laptop.

A fairly thorough GarageBand dissection. Overall worth the exercise if you wish to familiarize yourself with this fairly complex program. It took me a couple of weeks to work through the author's exercises. Basic recording is not difficult on GarageBand. Remembering all of the nuances available to you is another story. To master the program requires considerable dedication and study. Mary's book will get you started better than most.

I think this book is for earlier versions of GarageBand that I don't have. I have 10.1. Some things that are referred to are not there. Other things that are referred to don't work. I was able to work around some things but other things I was not.

This is a series of lessons with a digital download, and it is very effective when used as intended,

which is like a textbook. Not so effective as a reference book because it is organized by "projects" rather than by tools or effects. The index will take you to the part of a project that involves the use of the tool or effect you're looking for, but then you have to follow along for a bit to find the specific information you're looking for. That being said, this book did serve as my gateway into Garageband and got me into it pretty quickly. I'd have absolutely given it five stars if it had a reference section in the back for quick lookups.

Wow. I am a complete novice to GarageBand. I got an audio keyboard for Christmas and thought it would be smart to learn how to use it with my Mac. What a course! Mary led me through some very complicated stuff in GarageBand, and kindled (pun intended) a new respect for people who mix music. GarageBand is truly powerful, and Mary's book allows you to harness that power. Highly recommended. It's also valuable after completing the training if you can't remember how to do something--just search for it.

Easy to follow training guide. I finished the book, including all the practice examples, in one week and I am now am able to create excellent recordings in GarageBand. I recommend this book to anyone interested in learning this software.

I need something that addresses certain issues which this book does not. It walks you through the steps needed to record the specific type of project she covers. If you wNg to use loops she has you covered. Issues I encounter are not covered: Why does the click track record on subsequent tracks in a project.?Why do the effects and automation not work after following directions to a T? How do I erase unwanted and unused takes? Is there a multitrack recording mode?

#### Download to continue reading...

Apple Pro Training Series: GarageBand Apple Pro Training Series: Logic Pro X 10.1: Professional Music Production Dog Training: A Step-by-Step Guide to Leash Training, Crate Training, Potty Training, Obedience and Behavior Training GarageBand for Mac OS X Coconut Oil and Apple Cider Vinegar Handbook: Use Coconut Oil and Apple Cider Vinegar for Healing, Curing, Beauty, and Glowing Radiant Skin What I'd Teach Your Horse: Training & Re-Training the Basics (Horse Training How-To) (Volume 8) Puppy Training Guide 4th Edition: The Ultimate Handbook to Train Your Puppy in Obedience, Crate Training, and Potty Training The Ultimate Guide to Pro Hockey Teams (Ultimate Pro Team Guides (Sports Illustrated for Kids)) Superstars of Pro Tennis (Pro Sports Superstars) The Power in Cakewalk SONAR (Quick Pro Guides) (Quick Pro Guides (Hal Leonard)) The Power In Cubase: Tracking Audio, MIDI, and Virtual Instruments (Quick Pro Guides) (Quick Pro Guides (Hal Leonard)) Pro Tools 101 -- An Introduction to Pro Tools 10 (Book & DVD) (Avid Learning) MCAD/MCSD Self-Paced Training Kit: Developing Windowsà ®-Based Applications with Microsoftà ® Visual Basicà ® .NET and Microsoft Visual C#à ® .NET, Second Ed: ... C#(r) .Net, Second Ed (Pro-Certification) Potty Train Your Child in Just One Day: Proven Secrets of the Potty Pro [toilet training] How To Shoot Weddings Like A Pro! (On Target Photo Training Book 21) Training Your Guinea Pig (Training Your Pet Series) Professional Truck Technician Training Series: Heating, Ventilation, Air-Conditioning and Refrigeration Computer Based Training (CBT) THE 24HR TECH: 2nd Edition: Water Damage Profits and Training in ONE DAY (Claim Clinic Restoration Training Series Book 1) Dog Training: The Complete Dog Training Guide for a Happy, Obedient, Well Trained Dog MCSE Training Kit (Exam 70-270): Windows XP Professional (MCSE Training Kits)

<u>Dmca</u>